Federal Communication Commission Equipment Authorization Division, Application Processing Branch 7435 Oakland Mills Road Columbia, MD21048

Date: <2020-02-24>

Attn: Office of Engineering and Technology Subject: Attestation Letter regarding UNII devices

FCC ID: TE7WA1201V2 IC ID: 8853A-WA1201V2

#### Software security questions and answers per KDB 594280 D02:

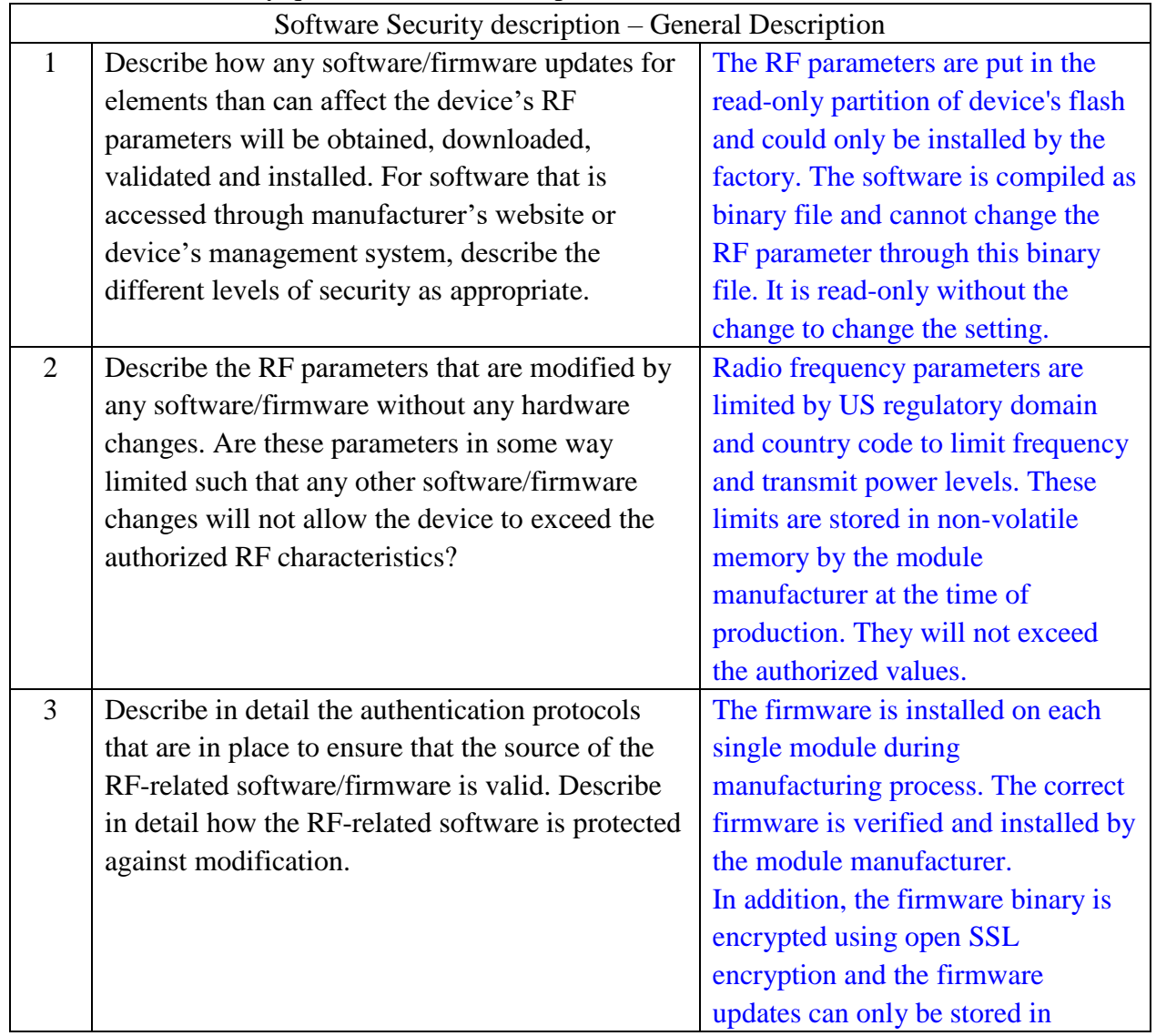

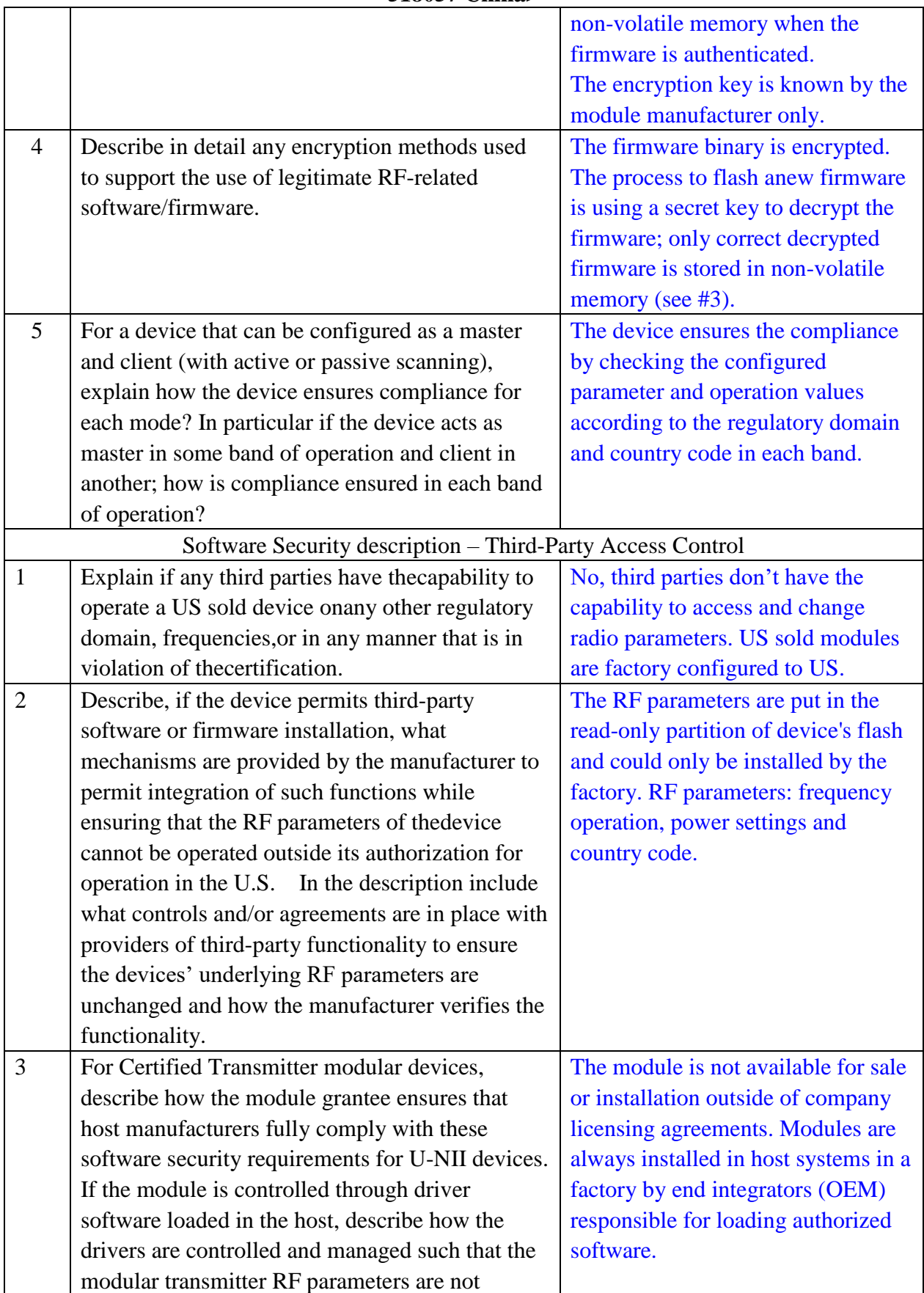

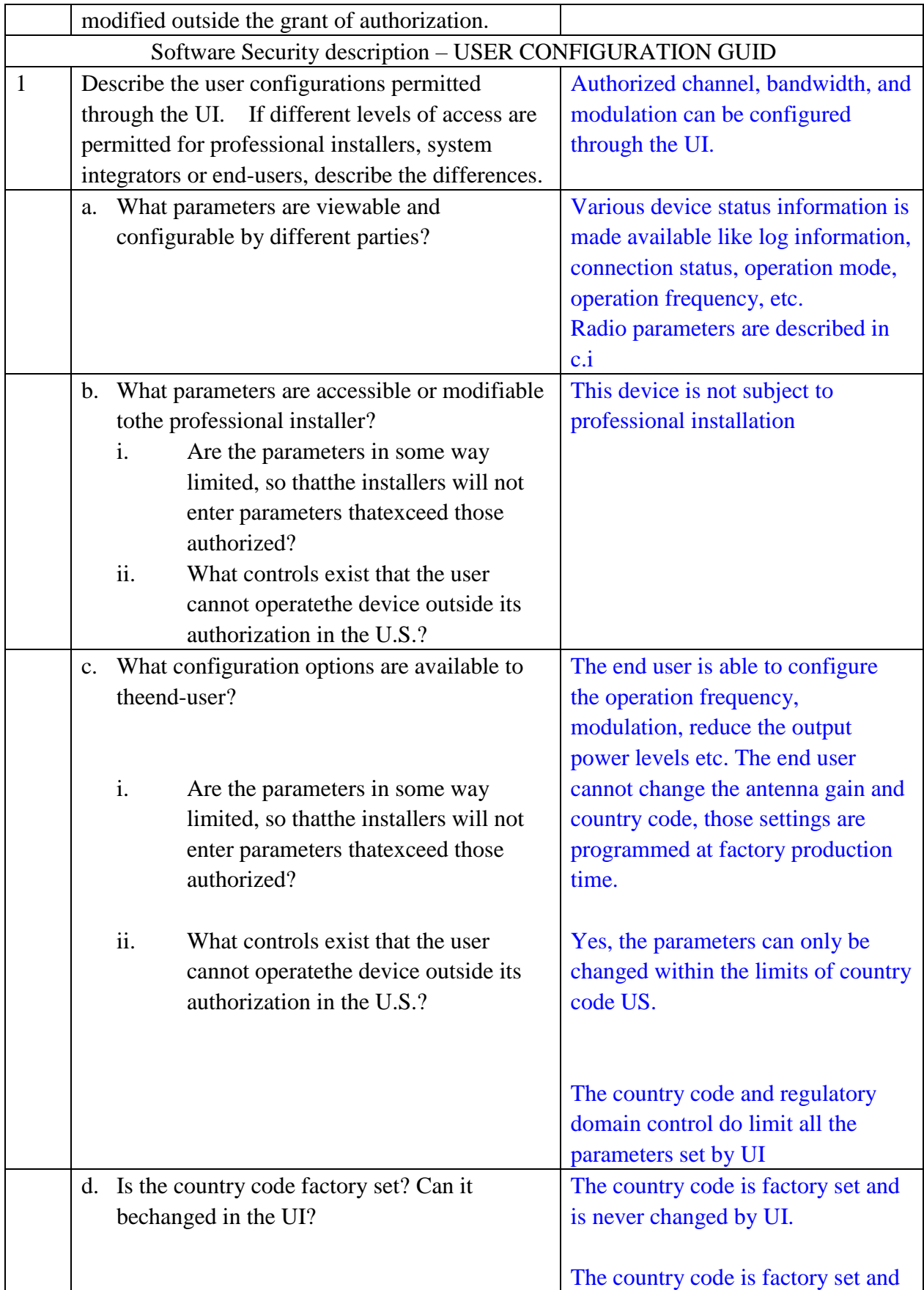

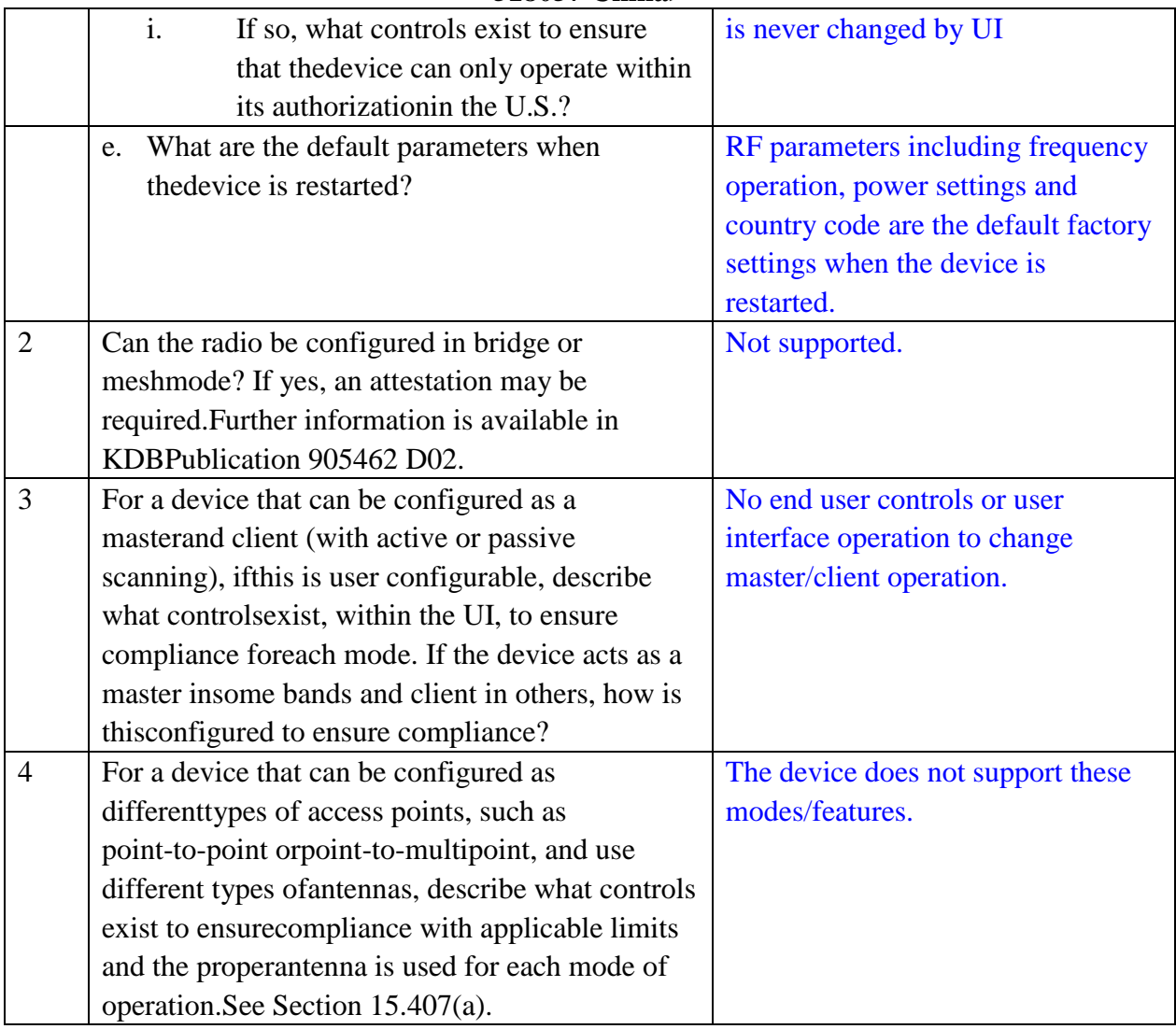